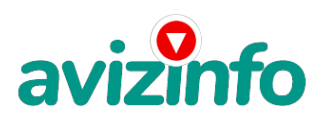

## **100% заработок в интернете**

Самарканд, Узбекистан

Заработать 100000000 руб.

СЕКРЕТ УСПЕХА.

Пожалуйста Администратор не удаляйте это сообщение, дайте возможность людям заработать!!!!!!!!!! ИСТОРИЯ О ТОМ КАК Я СТАЛ ПРЕУСПЕВАЮЩИМ

Читая это Вы можете изменить свою жизнь!

Это изменило мою жизнь.......

Я наткнулся на это на одном форуме и решил попробовать. Бродя как обычно по разного рода форумам, я нахожу эту статью, в которой говорится, что можно сделать сотни тысячи рублей за пару недель при вложении всего 160р!!!

Ну да....подумал я, это должно быть очередной фишкой для лохов, но решил всё-таки дочитать и узнать, что нам за Гербалай предлагают.......

Дальше там говорилось, что надо послать по 20р. на 8 Yandex кошельков, которые ниже перечислены. Потом вычеркнуть первый кошелёк из списка, тем самым сместив список на одну строчку вверх, тем самым восьмая освобождается, куда вы вписываете номер своего Yandex кошелька и закидываете данное, с Вами на восьмой строчке, сообщение на как минимум 200 разных форумов.

Никаких уловок........Ну я поразмышлял и подумал, что ничего не теряю, кроме этих 160р, которые я отправлю на ниже перечисленные кошельки. И решил попробовать.........

И угадайте что!!!За 7 дней на мой кошелёк стали приходить деньги!!!.............

Я был в шоке!!!!! Но сразу подумал, что на этом всё и закончится.....

Но не тут то было!!!! В первую неделю я сделал 330р,

дальше к концу второй недели уже больше 9510р....

К середине 3-ей недели 53580р...!!!

Уже 4-ая неделя и я насчитал 123780р и эта сумма растёт очень быстро!!!!!! И это всё только за цену в 160р! Я был в очень плохом экономическом положении до того, как наткнулся на эту статью. Я не поверил, что это работает, пока не начал получать переводы со всего света!!!!!!!!!!!!!!!..............

А теперь я расскажу Вам, как это работает и, самое

главное, ПОЧЕМУ???

Я Вам обещаю, что если Вы будете в точности

соблюдать ниже перечисленные инструкции, то вы начнёте зарабатывать реальные деньги не прилагая к этому особых усилий!

!ПРОЧТИТЕ ЭТО ПАРУ РАЗ!

Следуйте инструкциям, и деньги начнут поступать на Ваш кошелёк! Согласитесь, это просто! И, ВАЖНО, ничего противозаконного в этом нет! ВСЁ ЛЕГАЛЬНО!!!

ЕЩЁ РАЗ ПОВТОРЮ, ЧТО ЭТО-НЕ ОБМАН. И ВЫ НИЧЕМ НЕ РИСКУЕТЕ. Проверенно РАБОТАЕТ!!!

Следуйте инструкциям В ТОЧНОСТИ И

270000р будут Вашими в течение от 40 до 60 дней!!! ЗАПОМНИТЕ:ВСЁ ЭТО РАБОТАЕТ УДАЧНО ТОЛЬКО БЛАГОДАРЯ ЧЕСТНОСТИ УЧАСТНИКОВ!!!

Вот те самые 3 шага к успеху:

1. Вам нужно зарегистрироваться в системе Yandex Money, который находится по адресу HYPERLINK http://money.yandex.ru/. http://money.yandex.ru/. Хорошенько ознакомьтесь с данной системой, как она работает, выберите оптимальный для себя вариант пополнения кошелька со странички **AVP#RfdNK**http://money.yandex.ru/in/ http://money.yandex.ru/in/**l** /З

2. Внесите 160р н<del>у звой конзпака Мдхи ка тегонита ваш Хаовех воцерийк дутём попол</del>нения предоплаченными картами (карточки для пополнения кошелька Yandex продаються в обычных ларьках).

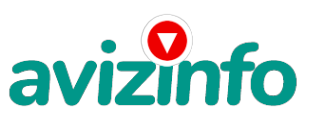

## avizinfo.uz

## 3. Отправьте на первый номер из ниже перечисленных yandex кошельков 20р,

!ВАЖНО! при переводе 20р на первый кошелек в поле «Контракт/назначение платежа» напишите:"Пожалуйста внесите меня в список yandex кошельков". Всё, что Вы сделали-это создали некую услугу и, САМОЕ ГЛАВНОЕ, это абсолютно легально!!! Вы просите законный сервис, за который платите. Отправьте во 2, 3, 4, 5, 6, 7, 8 yandex кошельки также по 20р, но уже в поле ничего

писать не нужно! Вот наконец и список этих кошельков:

1. 41001403660298 (здесь пишете в "Контракт/назначение платежа")

2. 41001403670560 (здесь и дальше ничего не писать!)

3. 41001403711222

4. 41001403721654

5. 41001405199240

6. 41001405203771

7. 41001405206105

8. 41001662638548

Теперь ВНИМАНИЕ!!! Я здесь сначала сделал ошибку, от которой хочу Вас уберечь!:

Теперь вычеркните из этого списка первый кошелёк, переместив тем самым список на одну строку выше (8 становится 7, 7 становится 6 и так далее). Впишите в 8-ую строчку Ваш кошелёк.

Делайте в моей статье какие угодно Вам изменения, но только сохраните ГЛАВНУЮ ИДЕЮ!!! (Все изменения можно сделать с помощью БЛОКНОТА, куда Вы скопируете мою статью)!!!

И ТЕПЕРЬ САМОЕ ГЛАВНОЕ!!!: РАЗМЕСТИТЕ ЭТУ СТАТЬЮ (УЖЕ С ВАШИМ КОШЕЛЬКОМ В СПИСКЕ) НА НЕ МЕНЕЕ ЧЕМ 200 ФОРУМАХ И НОВОСТНЫХ ЛЕНТАХ(News Groups)!!!

ЗАПОМНИТЕ, что чем больше Вы разместите, тем выше будет ВАШ доход и этот доход будет НАПРЯМУЮ ЗАВИСЕТЬ ОТ ВАС И ТОЛЬКО ОТ ВАС!!!

Этот бизнес продолжает существовать и процветать только БЛАГОДАРЯ СЕРЬЁЗНОСТИ УЧАСТНИКОВ!!!

Итак, когда Вы достигнете 1-ой позиции, вы будете иметь тысячи долларов просто как создатель списка или статьи, как Вам больше нравится.

Займитесь этим сейчас, не откладывая на завтра. ВРЕМЯ-ДЕНЬГИ

А теперь я Вам расскажу, почему Вы в любом случае ничего не теряете, а только выигрываете!!!

Скажем, из 200 размещений я получу только 5 ответов (очень-очень маленькая и низкая цифра 2.5% )!!! Значит, я получу 100р находясь на 8-ой позиции в списке!!! Теперь эти 5 людей делают по 200 размещений каждый МИНИМУМ с моим кошельком на 7-ой позиции, и только 5 людей отвечают тем первым пяти - это уже 500р! Дальше эти 25 людей делают по 200 размещений с моим кошельком уже на 6-ой строчке (потому что вписывают свои) и только 5 отвечают - мой доход-2500р!! Теперь эти 125 людей разместив и получив только 5 ответов дают мне 12500р прибыли(я-на 5-ей строчке)!!! Идём Дальше: эти 625 людей делают по МИНИМУМ 200 размещений со мною на 4-ой строчке и только 5 людей

отвечают - это уже 62500р!!! потом эти 3125 человек делают по 200 размещений каждый со мною уже на 3-ой строчке и им отвечают опять только 5 людей, то мой доход - 312500р!!! Далее эти 15625 людей производят по 200 размещений (я на 2-ой строчке) им отвечают каждому по 5 чел, мой доход +1562500р.. Ну а самое интересное - Это то, что эти же 78125 человек делают по 200 размещений им отвечает всего по 5 чел, и мой доход состовляет 7812500р. Не такая ли внушительная цифра???! И это всё за первоначальный вклад в 160р!

Когда Вас в списке уже нет, Вы просто высылаете опять 160р в те же кошельки, что и в первый раз(для этого сохраните эту статью в БЛОКНОТЕ) и опять, переместив номера кошельков, удалив первый, ставите свой номер на 8-ую позицию и опять размещаете!

Вы себе можете представить, что десятки тысяч людей со всего мира присоединяются к Интернету и читают эти статьи каждый день!

Точно так же, как и Вы сейчас читаете эту!

Если Вы всё сделаете так, как я описал выше, ЭТО БУДЕТ РАБОТАТЬ, КЛЯНУСЬ ВАМ!

ЭТА СТРОКА ДЛЯ ПЕССИМИСТОВ:А вдруг этот бизнес рухнет и мне никто денег не пришлёт???

Каждый день в Интернете появляются от 20000 до 50000 тысяч новых пользователей!!! По прогнозам специалистов, только к 2007 году количество пользователей Интернетом увеличится с нынешних 9 миллионов человек, до 21 миллиона!!!! Какие шансы, что они захотят попробовать себя в чём-то новом???

Ну и последнее.......: Это действительно великая аксиома - чтобы получить что-то, надо дать что-то!!! А чтобы получить ещё больше, надо дать ещё больше!

Убедитесь в этом Cами..........

Ну если вы не верите до сих пор то можете закрыть, и не терять Ваше "драгоценное" время.

Я попробовал и теперь не жалею.

СПАСИБО ЗА ВАШЕ ВНИМАНИЕ!!!!!!!

ПОЛЕЗНЫЕ СОВЕТЫ

1. Настоятельно рекомендуем использовать оригинальный текст системы (тот который на главной странице), /первый кошелек из списка которой имеет официальный аттестат дающий право внесения Яндекс кошельков в список базы данных системы/ тоесть сразу же при получении от вас средств (20р) ваш номер

кошелька регистрируется в системе.

2. Как распространять информацию на форумы:

2.1 Открываем любой поисковик (у нас их до фига): HYPERLINK http://rambler.ru, http://rambler.ru, HYPERLINK http://yandex.ru, http://yandex.ru, HYPERLINK http://google.com, http://google.com, HYPERLINK http://aport.ru, http://aport.ru, HYPERLINK http://yahoo.com. http://yahoo.com.

2.2 Пишем в строке поиска фразу: «форум удаленная работа» или «форум надомная работа» или «форум работа на дому» или «форум начать новую тему работа» и т. д. и т. п. (без кавычек). Поисковик найдет тысячи страниц, ссылки на которые сразу 2/3приводят на МИЛЛИОНЫ новых тем форумов. AvizInfo.uz

2.3 И пишем там <del>Уз\бекистацы кал</del>(Можно Бъбат-Д-Т-Н-Ж-С-Фот-Париний Ач-Т-Н-В-Фот-воображения и желания. Главное,

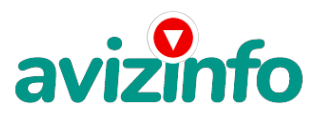

## avizinfo.uz

идею-то Вы поняли)

3. Работая с этой системой надо всячески фантазировать с тем чтобы текст системы увидело наибольшее число людей (не нужно слишком "зацикливаться" на форумах)

5. Никогда не сдавайтесь! Деньги с неба просто так не падают!

6. Обязательно скопируйте себе текст системы на главной странице

Цена: Договорная Тип объявления:

Услуги, предлагаю

Торг: --

**Каталов Александр 89068509504**